# Release Notice: **Contributed Software for AVIION Systems**

Release 4.0

Part Number 085-600136-04

This release notice applies to the following models: RO06A

Copyright © Data General Corporation, 1990, 1991 All rights reserved Printed in the United States of America Revision 01, August 1991

 $\bullet$ 

#### Copyrights and Trademarks

Copyright © 1990, 1991 Data General Corporation

Permission to use, copy, modify and distribute this documentation for any purpose and without fee is hereby granted, provided that the above copyright notice appears in all copies and that both that copyright notice and this permission notice appear in supporting documentation, and that the name of Data General not be used in advertising or publicity pertaining to distribution of the software without specific, written prior permission. Data General makes no of the software without specific, written prior permission. Data General makes no representations about the suitability of the software described herein for any purpose. It is provided ''as is'? without expressed or implied warranty.

> Data General Corporation 4400 Computer Drive Westboro, Massachusetts 01580 United States of America

AViiON is a U.S. registered trademark of Data General Corporation. DG/UX is a trademark of Data General Corporation. UNIX is a U.S. registered trademark of American Telephone and Telegraph Company. IMAGEN and imPRESS are trademarks of QMS Corporation. X Window System is a trademark of Massachusetts Institute of Technology. VM/CMS is a trademark of International Business Machines, Inc.

#### Release Notice: Contributed Software for AViiON Systems Release 4.0

#### 085-600136-04

#### August 1991

This release notice was produced using the Docroff Electronic Publishing System. August 1991<br>
I<br>This release notice was produced using the Docroff Electronic Publishing System.<br>
i<br>
Contributed Software for AVION Systems<br>
085-600136 License Terms: This product is licensed pursuant to the following terms and conditions:

#### DATA GENERAL CORPORATION DISTRIBUTED SOFTWARE LICENSE AGREEMENT

IMPORTANT: READ THE FOLLOWING CAREFULLY. THE OPENING OF THIS PACKAGE OR USE OF ANY PORTION OF THIS SOFTWARE OR DOCUMENTATION BY YOU INDICATES YOUR AGREEMENT WITH AND ACCEPTANCE OF THE FOLLOWING TERMS AND CONDITIONS, AND THOSE ADDITIONAL TERMS AND CONDITIONS, IF ANY, AS MAY BE CONTAINED IN THIS PACKAGE OR IN/ON THE SOFTWARE OR DOCUMENTATION, WHICH COLLECTIVELY DEFINE YOUR RIGHTS AND OBLIGATIONS WITH RESPECT TO THE ENCLOSED SOFTWARE AND DOCUMENTATION. IF YOU DO NOT AGREE WITH THESE TERMS AND CONDITIONS, YOU MAY NOT USE ANY PORTION OF THE ENCLOSED SOFTWARE OR DOCUMENTATION FOR ANY PURPOSE, AND MUST IMMEDIATELY RETURN THIS PACKAGE, AND YOUR MONEY WILL BE REFUNDED.

#### 1. SCOPE.

Data General Corporation ("DGC") supplies this software product and related documentation (Distributed Software") and licenses its use to you. You agree that you are only purchasing a limited license as set forth in this Agreement.

#### 2. LIMITED LICENSE FOR DISTRIBUTED SOFTWARE

a. DGC grants you a personal, non-transferable and non-exclusive license to the Distributed Software, during the term of this license, to:

(i) Use the Distributed Software on no more than one single-user DGC computer (or one single-user third party computer, if prior written authorization is obtained from an authorized official of DGC at Westboro, Massachusetts or if otherwise expressly provided in the then current DGC product brief(s)/specification(s) for Distributed Software) at any One time, unless you have paid DGC the then current applicable fee(s) for multiple concurrent uses;

(ii) Copy the Distributed Software into any computer'readable or printed form solely for backup purposes in support of your use of the Distributed Software pursuant to Paragraph 2.a(i)

#### 3. YOUR RESTRICTIONS AND OBLIGATIONS

a. You may not copy the Distributed Software or any portion of it, except as otherwise permitted in Paragraph 2.a.

b. You may not disclose or otherwise make the Distributed Software or any portion of it available to any third party, for any reason, without the prior written authorization of an authorized official of DGC at Westboro, Massachusetts.

c. You may not transfer the Distributed Software or any portion of it to a third party.

d. You may not reverse compile or disassemble the Distributed Software.

e. Upon any expiration or termination/cancellation of this license, you agree to destroy all copies, including partial copies, of the Distributed Software and, upon request from DGC, provide written certification of such destruction.

4. LIMITED WARRANTY, LIMITATIONS OF LIABILITY AND REMEDY, AND CLAIM PROCEDURE

a. DGC warrants the media on which Distributed Software is furnished to the original enduser purchaser against physical defects for a period of ninety (90) days from the date of receipt by the original end-user from the seller. DGC will replace defective media at no charge to you, provided it is returned postage prepaid to DGC within the warranty period. This shall be your exclusive remedy and the sole obligation and liability of DGC and its suppliers for defective media. This limited media warranty covers normal use and does not a. You may not copy the Distributed Software or any portion of it, except as otherwise<br>permitted in Paragraph 2.a.<br>b. You may not disclose or otherwise make the Distributed Software or any portion of it<br>available to any th

apply if the media has been damaged by accident, abuse, misuse or misapplication, has been modified without DGC's written permission, or if the DGC model number has been removed, altered or defaced.

b. DGC and its suppliers do not provide any warranty or make any representations, either express or implied, that the Distributed Software meets your needs or expectations or will function as anticipated or will be error free in operation. You accept full responsibility for the selection, use and performance of the Distributed Software.

c. THE ABOVE LIMITED MEDIA WARRANTY IS IN LIEU OF ALL OTHER WARRANTIES. THE DISTRIBUTED SOFTWARE IS PROVIDED TO YOU ON AN "AS IS" BASIS, AND DGC AND ITS SUPPLIERS MAKE NO OTHER WARRANTY, EITHER EXPRESS OR IMPLIED, INCLUDING ANY WARRANTY AGAINST INFRINGEMENT AND THE IMPLIED WARRANTIES OF MERCHANTABILITY AND FITNESS FOR A PARTICULAR PURPOSE. ANY IMPLIED WARRANTIES, IF REQUIRED BY LAW, ARE LIMITED TO THE 90-DAY DURATION OF THE ABOVE LIMITED MEDIA WARRANTY.

d. THE REMEDIES PROVIDED UNDER THIS LIMITED DISTRIBUTED SOFTWARE MEDIA WARRANTY ARE YOUR SOLE AND EXCLUSIVE REMEDIES. DGC AND ITS SUPPLIERS ARE NOT LIABLE NOR RESPONSIBLE FOR ANY SPECIAL, INCIDENTAL, OR CONSEQUENTIAL DAMAGES, INCLUDING LOST PROFITS, DOWNTIME, OR DAMAGES FOR PROPERTY, RESULTING FROM THE BREACH OF ANY EXPRESS OR IMPLIED WARRANTY, OR BREACH OF CONTRACT, OR UNDER ANY OTHER LEGAL THEORY. DGC AND ITS SUPPLIERS SHALL HAVE NO LIABILITY FOR ANY INFRINGEMENT BY DISTRIBUTED SOFTWARE.

e. The above limited 90-day media warranty gives you specific legal rights, and you may have other rights which vary from state to state. If the Distributed Software or Distributed Software media is deemed to be a "Consumer product" and you qualify for consumer product warranties and protections under applicable federal and/or state law, you may be entitled to other or additional legal rights. For example, some states do not allow limitations on how long an implied warranty lasts or on the exclusion of incidental or consequential damages. So the above limitation of the duration of implied warranties and the above exclusion of incidental and consequential damages may not apply to you. (ABLETT FOR ANT INFRINGENDENT BT DISTRIBUTED SOFT<br>
The above limited 90-day media warranty gives you specific leg<br>
ive other rights which vary from state to state. If the Distributed<br>
oftware media is deemed to be a "consu long an implied warranty lasts or on the excluse So the above limitation of the duration of impincidental and consequential damages may not applicantly.<br>
f. No DGC dealer, agent, VAR or employee extension or addition to th

f. No DGC dealer, agent, VAR or employee is authorized to make any modification, extension or addition to this warranty.

g. In the event of a media defect or malfunction, you may write to the following address and include your full name, address, proof of purchase, and a brief description of the defect:

Data General Corporation

Corporate Customer Services (MS-1D)

2400 Computer Drive, Westboro, MA 01580<br>or you may call: 1-800-344-3577 and we will then advise you on how to get your Distributed Software media replaced.

#### 5.TERM, TERMINATION/CANCELLATION

a. This license shall remain in force and effect until you discontinue the use of the Distributed Software on the DGC computer or until this license is terminated or cancelled, b. DGC may terminate/cancel this license upon your failure to comply with any of the terms

and conditions of this Agreement.

6. GENERAL

a. This Agreement is the complete and exclusive statement of the agreement between you and a. This Agreement is the complete and exclusive statement of the agreement between you and<br>DGC and supersedes all prior oral and written communications, agreements, representations,<br>statements and undertakings with respect statements and undertakings with respect to the Distributed Software. NO<br>MODIFICATIONS, TERMINATION, EXTENSION, RENEWAL OR WAIVER OF, NOR ADDITION TO, THE TERMS AND CONDITIONS OF THIS AGREEMENT SHALL BE BINDING UPON DGC UNLESS SPECIFICALLY SET FORTH IN A WRITING SIGNED include your full name, address, proof of purchase, and a brief description of the defect:<br>
Corporate Customer Services (MS-1D)<br>
2400 Computer Drive, Westboro, MA 01580<br>
or you may call: 1-800-344-3577 and we will then adv

BY AN AUTHORIZED OFFICIAL OF DGC AT WESTBORO, MASSACHUSETTS.

b. Title to the Distributed Software and all copies and portions thereof shall remain in the copyright holder(s).

c. You may neither assign any right or license granted under this Agreement nor delegate any obligation under this Agreement. Any attempted assignment or delegation by you shall be void.

d. This Agreement shall be governed by the substantive laws of the Commonwealth of Massachusetts.

e. Restricted Rights Legend: Use, duplication, or disclosure by the U.S. Government is subject to restrictions as set forth in Subparagraph (c)(1)(ii) of the Rights in Technical Data and Computer Software clause at [FAR] 52.227-7013 (May 1987).

> DATA GENERAL CORPORATION 4400 Computer Drive Westboro, MA 01580

Unpublished - all rights reserved under the copyright laws of the United States.

 $\bar{z}$ 

YOU ACKNOWLEDGE THAT YOU HAVE READ THIS AGREEMENT, THAT YOU UNDERSTAND IT, AND THAT YOU AGREE TO BE BOUND BY ITS TERMS AND CONDITIONS AND THOSE ADDITIONAL TERMS AND CONDITIONS AS MAY BE ENCLOSED IN THIS PACKAGE OR IN/ON THE SOFTWARE OR DOCUMENTATION.

 $\sim$ 

### Introduction

This release notice describes the contributed software tape and its installation.

You can print additional copies of this release notice for personal use after you have installed this product. A copy suitable for line printers will be in\_ the file /usrlopticontrib/release/contrib\_sw\_4.0.rn.

## Product Description

#### Additional Legal Notices

Data General has assembled this product for the convenience of its customers. Most portions of this product were not authored by Data General, and many portions of this product are available from public domain sources. The price of this product is intended to cover only the cost of reproduction and distribution; no software license fee is being charged implied. Accordingly, DATA GENERAL DISTRIBUTES THIS SOFTWARE WITHOUT WARRANTY OR SUPPORT OF ANY KIND. WITHOUT LIMITATION, DATA GENERAL MAKES NO WARRANTY OF MERCHANTABILITY OR FITNESS FOR PARTICULAR PURPOSE.

Reference is made to Data General's License Agreement pertaining to the product, the terms of which are incorporated herein.

Included with this release notice are copies of the GDB and GNU Emacs General Public Licenses and the GNU General Public License which covers all other GNU products.

See also those other notices, terms, conditions and requirements contained in the source code or in separate file(s) within this product. It is the user's responsibility to abide by all such notices, terms, conditions, and requirements.

All demo packages in this product are copyrighted by Data General Corporation, except as otherwise expressly noted.

#### **Contents**

The contributed software package includes an assortment of programs that Data General customers may find useful. The following table summarizes the contents of the tape. Unless otherwise specified, only source files are included for these software packages. Several of the packages are made up of more than one application. In these cases, the names of these applications are listed in the Contents column. The Package column lists the packages you may load using sysadm. The installation instructions are contained later in this release notice. All demo packages in this product are copyrighted by Data General Corporation, except as<br>
of the contributed software package includes an assortment of programs that Data General<br>
customers may find useful. The following t

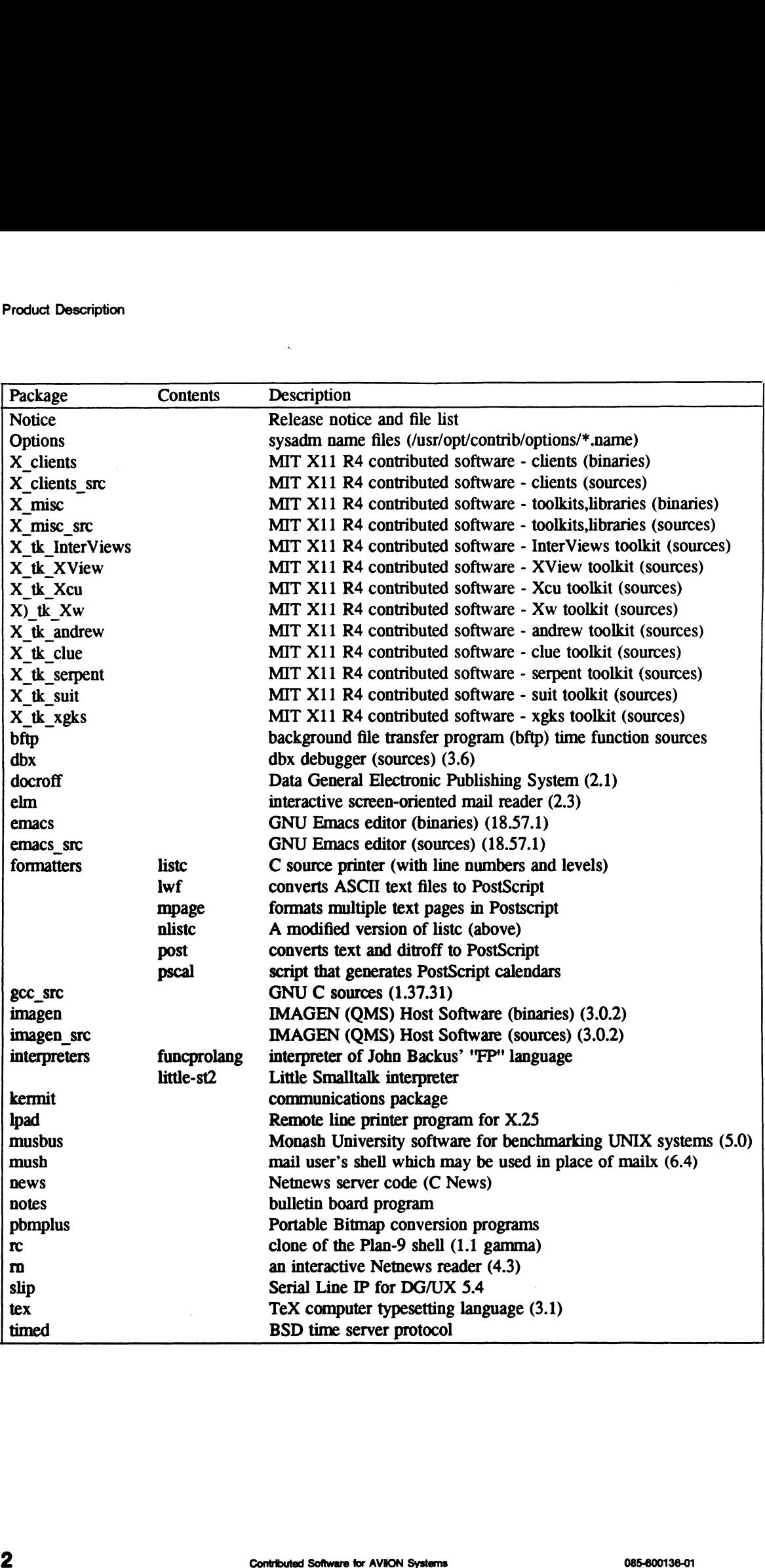

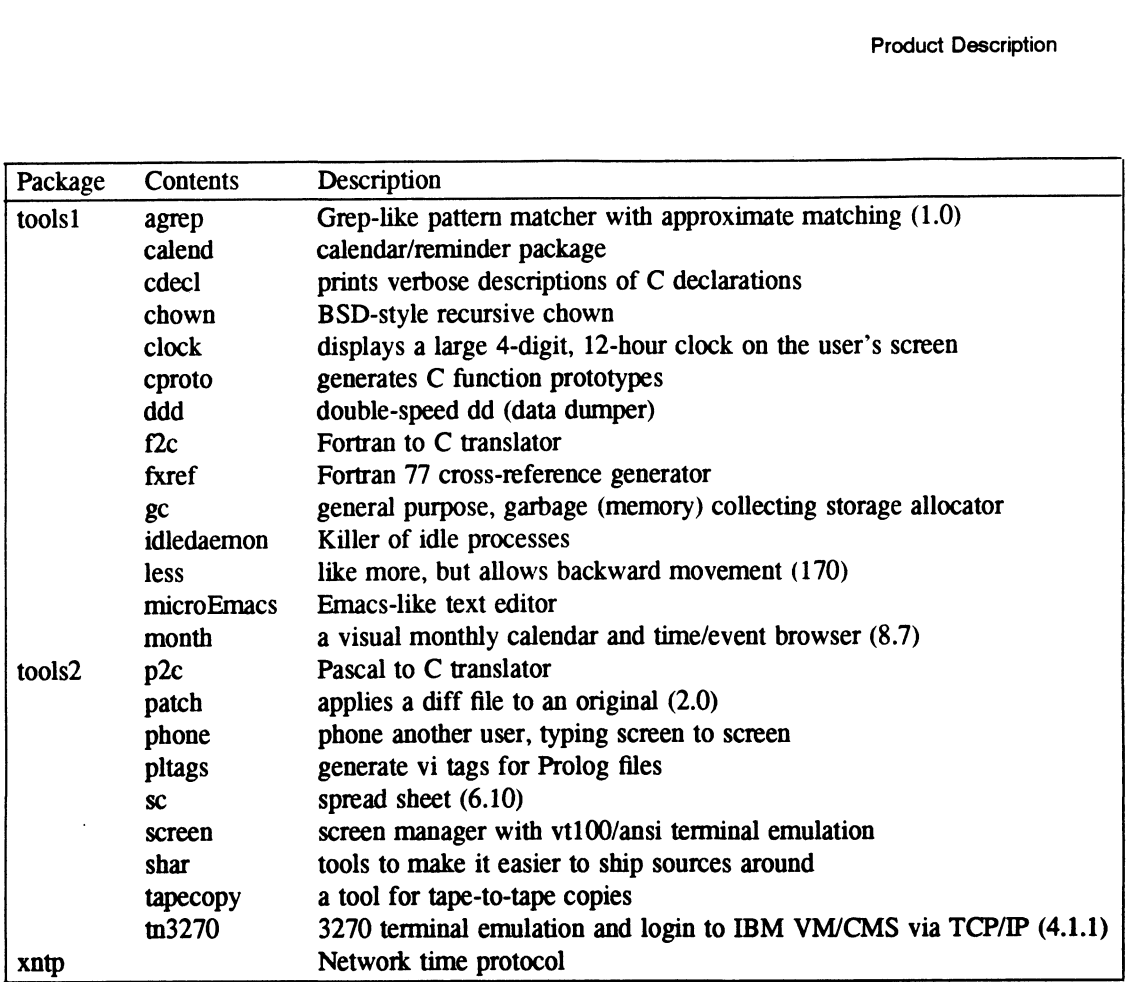

## Environment

 $\lambda$ 

### **Hardware**

To determine the disk space requirements of the packages on this tape see the table in Organization section under Software Distribution. Note that many of the packages are quite large and if you do not create a separate logical disk for the packages you intend to load, yo may inadvertently fill up another file system. The total disk space required for all packages is:<br>Directory<br><br><br><br><br><br><br><br><br><br><br><br><br><br><br><br><br><br><br><br> Xatp<br>
Network 1<br> **El<br>
Hardware**<br>
To determine the disk space requino<br>
Directory<br>
Directory<br>
Size

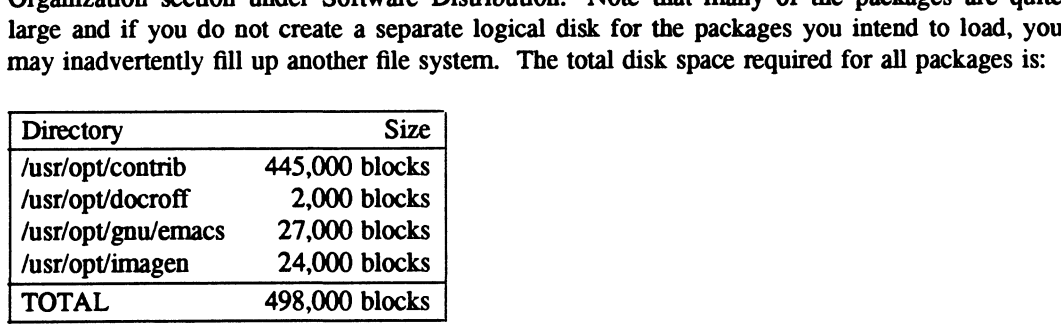

 $\bar{z}$ 

Special printers or modems may be needed to run some of the programs provided.

### **Software**

In order to install, build and run the software contained on this tape, DG/UX 5.4 should be installed.

### Enhancements and Changes

Many binaries have been built under DG/UX 5.4 (Elf format). The source changes relative to the Revision 3.0 tape are:

#### New Packages

docroff Ipad rc slip timed xntp

### Upgraded Packages

X clients (X11 R4) X\_clients\_src (X11 R4)  $X$  misc (X11 R4) X\_misc\_src (X11 R4) X tk \* (X11 R4, these have been split out from X\_misc\_src) dbx (revision 3.6) emacs (revision 18.57.1) formatters (added mpage, nlistc) gcc\_src (revision 1.37.31) imagen (revision 3.0.2) news (C news) release (4.0 release notes) tex (revision 3.1) tools! (added agrep, idledaemon; upgraded less) tools2 (upgraded pscal, sc, screen, shar) gcc\_src (revision 1.37.31)<br>
imagen (revision 3.0.2)<br>
rews (C news)<br>
relase (4.0 telears rotes)<br>
tex (revision 3.1)<br>
tools1 (added agrep, idledaemon; upgraded less)<br>
tools2 (upgraded pscal, sc, screen, shar)<br>
4.<br>
Controlled

#### Unchanged Packages

bftp elm interpreters kermit musbus mush notes \_ pbmplus rm

#### Deleted Packages

```
demos (obsolete)
libs (moved to GNU Toolset - model RO28A).
```
## Notes and Warnings

#### **Notes**

- ¢ It is suggested that you create a logical disk called contrib with a mount point of /usr/opt/contrib. You should determine the disk space requirements of the packages you wish to load and size your contrib logical disk accordingly.
- ¢ Most packages on this tape will be loaded into the /usr/opt/contrib directory. The exceptions are:
	- Emacs software is loaded into /usr/opt/gnu/emacs.
- \_¢ All of the files on this tape are owned by bin and belong to group bin.
- ¢ The package images on the tape are in compressed tar format (see compress(1) and tar(1)). The sysadm utility will automatically uncompress these images when it loads these images.
- ¢ GNU software is now delivered via the GNU Toolset product (model RO28A).

### Warnings

Make sure the /usr/opt/contrib file system is mounted before you begin loading packages or you may inadvertently fill up another file system.

- Some of the executables on this tape were built for DG/UX 5.4 and may not run correctly on previous revisions of the DG/UX operating system.
- ¢ The emacs software should not be loaded on top of a previous emacs distribution. Remove the contents of the old /udr/opt/gnu/emacs first.
- e All software contained on this tape is unsupported.

## Documentation

All available documentation will be on-line in the directory where each package is installed. Most packages include a README file in the source directory. Certain documentation may contain additional contract terms and conditions binding on the user in addition to those imposed by Data General.

This release notice (085-600136-04) is the only printed documentation that is distributed with the contributed software.

## Software Distribution

The software on this tape is in source code format only (unless otherwise specified). You will need to build the executable(s) for each package using the included makefiles. Data General Corporation does not provide any support for these packages.

### Media

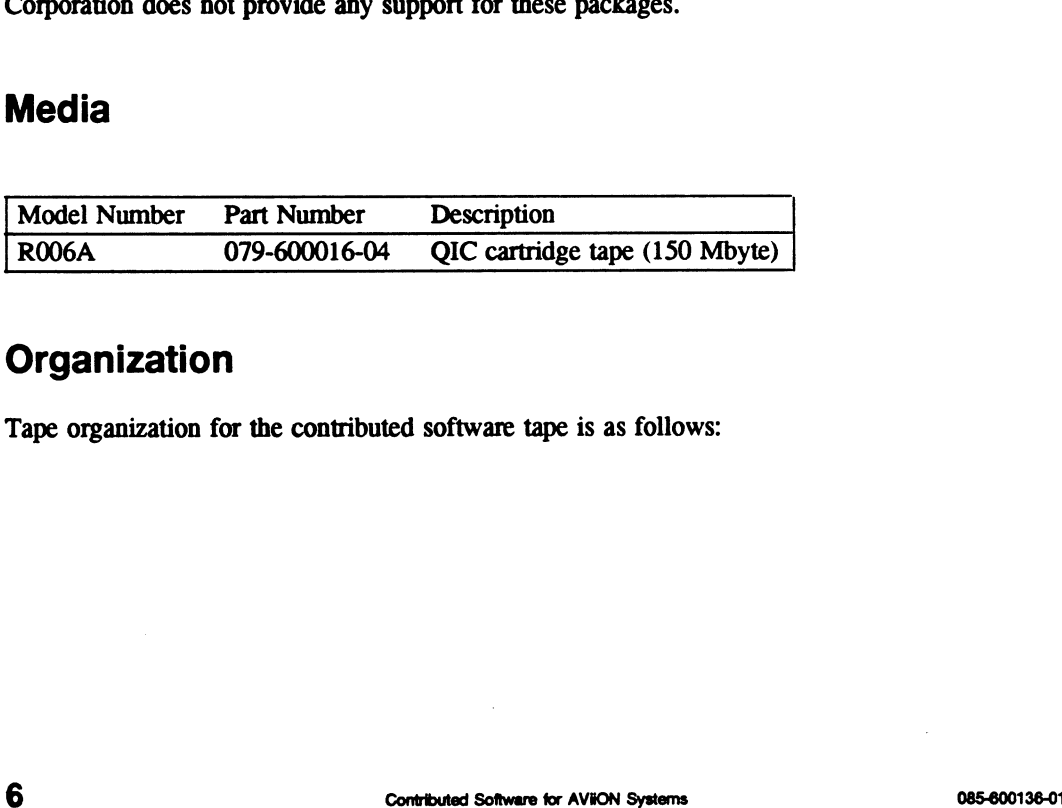

### **Organization**

Tape organization for the contributed software tape is as follows:

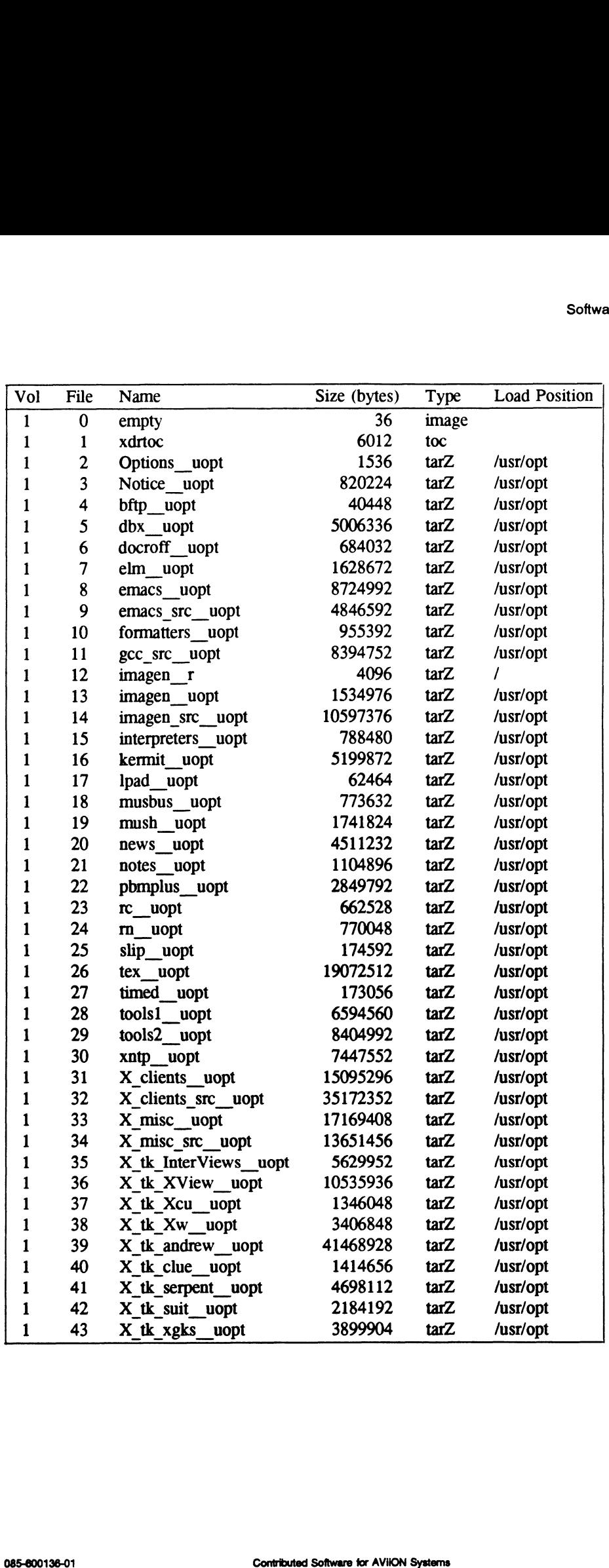

 $\overline{7}$ 

 $\mathcal{L}^{(1)}$ 

### File List

**FIIE LIST**<br>The list of files present on this tape can be found in the file /usr/opt/contrib/release/contrib\_sw\_4.0.fl after the Notice package has been loaded.

## Installation Instructions

Most of the packages will be loaded into the /usr/opt/contrib directory. It is suggested that you create a logical disk called contrib with a mount point of /usr/opt/contrib. You should determine the disk space requirements of the packages you wish to load (see the Organization section under Software Distribution) and size your contrib logical disk accordingly. Make sure the /usr/opt/contrib file system is mounted before you begin loading packages or you may inadvertently fill up another file system. Refer to Installing and Managing the DG/UX System for more information on Creating logical disks and file systems.

In order to look at the table of contents and load the packages of the contributed software tape you will use the Software -> Package menu of sysadm.

### Displaying the Table of Contents of the Tape

To see the table of contents of the contributed software tape, use sysadm's Software -> Package -> List operation.

### Loading Packages from the Tape

To load packages from the tape, use sysadm's Software -> Package -> Load operation.

### Compiling the Packages

The packages on this tape which do not contain an executable will have a makefile. Some editing of the makefile and/or source code may be necessary in order for the source code to compile successfully in your environment.

### Imagen Hostsoft

The IMAGEN Hostsoft software is provided by QMS Corporation in source code form. DGC has included a sample binary installation of this software as the "imagen" package (the source code package is "imagen  $src$ "). You can install this using sysadm's Software  $\rightarrow$  Package  $\rightarrow$ Load operation followed by the Software -> Package -> Set up operation. The software will be placed in /usr/opt/imagen. Sample printer databases will be placed in /etc/imagen.db and /etc/fmagen.df. Software is a controlled by the controlled will have a makefile. Some<br>
Softening of the makefile and/or source code may be necessary in order for the source code to<br>
compile successfully in your environment.<br>
Imagen Hostso

## Software Problems

This software is distributed with no warranty or support. No Software Trouble Reports (STR) may be submitted for problems found with the software included on this tape.

## **Contributions**

We welcome your contributions to Data General's Contributed Software collection. This tape is released with each major revision of the DG/UX operating system. Software that is distributed on this tape must be freely available for distribution to Data General customers. Data General must receive a completed Distribution Agreement before your software package is included in the next collection. Data General assumes no liability for misuse of the software.

Submitted packages must include the following components:

- e Source code e Make file(s)
- Make file(s)<br>Executable(s)
- 
- ¢ Man page (formatted)
- ¢ Legal authorization of public domain / free distribution status, including statements in the source code
- ¢ Release/installation notes (optional)

• Release/installation notes (optional)<br>A copy of the contributed software submittal form is available in A copy of the contributed software submittal /usr/opt/contrib/release/form.lp. It is in lineprinter format.

Questions about the contributed software tape can be sent via electronic mail to: Questions about the contributed software tape can be sent via electronic mail to:<br>
contributed g.com<br>
End of Release Notice<br>
8<br>
085-600136-01 Contributed Software for AVIION Systems

contrib@dg.com

End of Release Notice

 $\label{eq:2.1} \frac{1}{\sqrt{2}}\int_{\mathbb{R}^3}\frac{1}{\sqrt{2}}\left(\frac{1}{\sqrt{2}}\right)^2\left(\frac{1}{\sqrt{2}}\right)^2\left(\frac{1}{\sqrt{2}}\right)^2\left(\frac{1}{\sqrt{2}}\right)^2\left(\frac{1}{\sqrt{2}}\right)^2\left(\frac{1}{\sqrt{2}}\right)^2.$ 

 $\label{eq:2.1} \mathcal{L}(\mathcal{L}^{\text{max}}_{\mathcal{L}}(\mathcal{L}^{\text{max}}_{\mathcal{L}})) \leq \mathcal{L}(\mathcal{L}^{\text{max}}_{\mathcal{L}}(\mathcal{L}^{\text{max}}_{\mathcal{L}}))$ 

 $\label{eq:2.1} \frac{1}{\sqrt{2}}\int_{\mathbb{R}^3}\frac{1}{\sqrt{2}}\left(\frac{1}{\sqrt{2}}\int_{\mathbb{R}^3}\frac{1}{\sqrt{2}}\left(\frac{1}{\sqrt{2}}\int_{\mathbb{R}^3}\frac{1}{\sqrt{2}}\left(\frac{1}{\sqrt{2}}\int_{\mathbb{R}^3}\frac{1}{\sqrt{2}}\right)\frac{1}{\sqrt{2}}\right)\frac{1}{\sqrt{2}}\right)=\frac{1}{2}\int_{\mathbb{R}^3}\frac{1}{\sqrt{2}}\int_{\mathbb{R}^3}\frac{1}{\sqrt{2}}\frac{1}{\$ 

 $\label{eq:2.1} \frac{1}{\sqrt{2}}\left(\frac{1}{\sqrt{2}}\right)^{2} \left(\frac{1}{\sqrt{2}}\right)^{2} \left(\frac{1}{\sqrt{2}}\right)^{2} \left(\frac{1}{\sqrt{2}}\right)^{2} \left(\frac{1}{\sqrt{2}}\right)^{2} \left(\frac{1}{\sqrt{2}}\right)^{2} \left(\frac{1}{\sqrt{2}}\right)^{2} \left(\frac{1}{\sqrt{2}}\right)^{2} \left(\frac{1}{\sqrt{2}}\right)^{2} \left(\frac{1}{\sqrt{2}}\right)^{2} \left(\frac{1}{\sqrt{2}}\right)^{2} \left(\$ 

 $\hat{\mathcal{L}}$